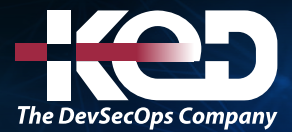

Microsoft

# AZ-204T00

Developing Solutions for Microsoft Azure

# Información general.

Este curso enseña a los desarrolladores cómo crear soluciones de extremo a extremo en Microsoft Azure. Los estudiantes aprenderán cómo implementar soluciones informáticas de Azure, crear funciones de Azure, implementar y administrar aplicaciones web, desarrollar soluciones que utilicen el almacenamiento de Azure, implementar autenticación y autorización, y asegurar sus soluciones mediante KeyVault e Identidades administradas. Los estudiantes también aprenderán cómo conectarse y consumir servicios de Azure y servicios de terceros, e incluir modelos basados en eventos y mensajes en sus soluciones. El curso también trata la supervisión, la solución de problemas y la optimización de soluciones de Azure.

# Duración.

5 Días.

# Perfil del público.

Los participantes de este curso están interesados en el desarrollo de Azure o en aprobar el examen de certificación de Microsoft Azure Developer Associate.

# Examen.

AZ-204: Developing Solutions for Microsoft Azure.

# Temario. **Ruta de aprendizaje: Implementación de aplicaciones web de Azure App Service.**

Obtenga información sobre funciones de Azure App Service y cómo crear y actualizar una aplicación. Explore la autenticación y la autorización, la configuración de los ajustes de aplicaciones, las aplicaciones escalabres y cómo usar ranuras de implementación en App Service.

#### **Módulo 1: Explorar Azure App Service.**

Obtenga información sobre los componentes clave de Azure App Service y cómo App Service puede ayudarle a crear, mantener e implementar aplicaciones web de forma más eficaz.

- •**•**Examen de Azure App Service.
- •**•**Examen de los planes de Azure App Service4.
- •**•**Implementación en App Service.
- •**•**Exploración de la autenticación y autorización en App Service.
- •**•**Detección de características de redes de App Service.

**Ejercicio: Creación de una aplicación web HTML estática mediante Azure Cloud Shell.**

#### **Módulo 2: Configurar aplicaciones web.**

Aprenda a crear y administrar la configuración de la aplicación, instalar certificados SSL/TLS para proteger el tráfico web, habilitar el registro de diagnóstico, crear asignaciones de la aplicación virtual al directorio y administrar las características de la aplicación.

- •**•**Configuración de la aplicación.
- •**•**Configurar las opciones generales.
- •**•**Configurar asignaciones de ruta de acceso.
- •**•**Activación del registro de diagnóstico.
- •**•**Configuración de certificados de seguridad.

# www.ked.com.mx

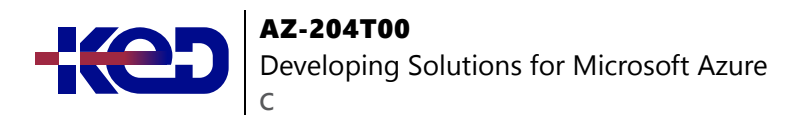

# **Módulo 3: Escalado de aplicaciones en Azure App Service.**

Obtenga información sobre cómo funciona el escalado en App Service y cómo identificar factores de escalado automático, habilitar el escalado automático y cómo crear condiciones de escalado automático de sonido.

- •**•**Examen de las opciones de escalado horizontal.
- •**•**Identificación de los factores de escalado automático.
- •**•**Habilitación del escalado automático en App Service.
- •**•**Exploración de los procedimientos recomendados de escalado automático.

# **Módulo 4: Exploración de ranuras de implementación de Azure App Service.**

En este módulo aprenderá cómo funciona el intercambio de ranuras y cómo se realiza un intercambio. También aprenderá a enrutar el tráfico a diferentes ranuras de forma manual y automática.

- •**•**Exploración de entornos de ensayo.
- •**•**Examen del intercambio de ranuras.
- •**•**Intercambio de ranuras de implementación.
- •**•**Enrutamiento del tráfico en App Service.

#### **Ruta de aprendizaje: Implementación de Azure Functions.**

Obtenga información sobre cómo crear e implementar Azure Functions. Explore las opciones de hospedaje, los enlaces y los desencadenadores.

#### **Módulo 5: Exploración de Azure Functions.**

Obtenga información sobre cómo Azure Functions puede ser una excelente solución para el procesamiento de datos, la integración de sistemas y la creación de API y microservicios simples.

- Descubrir Azure Functions.
- •**•**Comparación de las opciones de hospedaje de Azure Functions.
- •**•**Escalado de Azure Functions.

## **Módulo 6: Desarrollo de Azure Functions.**

Obtenga información sobre cómo crear e implementar Azure Functions.

- •**•**Exploración del desarrollo de Azure Functions.
- •**•**Creación de desencadenadores y enlaces.
- •**•**Conexión de funciones a servicios de Azure.

**Ejercicio: Creación de una instancia de Azure Functions mediante Visual Studio Code.**

# **Ruta de aprendizaje: Desarrollo de soluciones que usan Blob Storage.**

Descubra cómo crear recursos de Azure Blob Storage, cómo administrar datos durante todo el ciclo de vida de Blob Storage y cómo trabajar con contenedores y elementos mediante la biblioteca cliente de Azure Blob Storage V12 para .NET.

#### **Módulo 7: Exploración de Azure Blob Storage.**

Conozca las características principales y la funcionalidad de Azure Blob Storage.

- •**•**Exploración de Azure Blob Storage.
- •**•**Detección de los tipos de recursos de Azure Blob Storage.
- •**•**Exploración de las características de seguridad de Azure Storage.

# **Módulo 8: Administración del ciclo de vida de Azure Blob Storage.**

Obtenga información sobre cómo administrar la disponibilidad de los datos a lo largo del ciclo de vida de Azure Blob Storage.

- •**•**Exploración del ciclo de vida de Azure Blob Storage.
- •**•**Detección de directivas de ciclo de vida de Blob Storage.
- •**•**Implementación de directivas de ciclo de vida de Blob Storage.
- •**•**Rehidratación de los datos de blob desde el nivel de archivo.

#### **Módulo 9: Trabajo con Azure Blob Storage.**

Aprenda a usar la biblioteca cliente de Azure Blob Storage para crear y actualizar recursos de Blob Storage.

- •**•**Exploración de la biblioteca cliente de Azure Blob Storage.
- •**•**Creación de un objeto de cliente.
- •**•**Administración de metadatos y propiedades de contenedor mediante .NET.
- •**•**Establecimiento y recuperación de propiedades y metadatos para recursos de blob mediante REST.

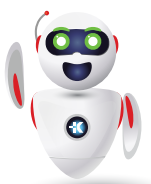

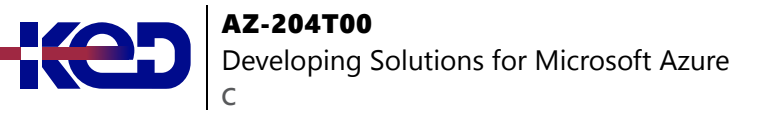

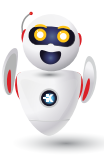

**Ejercicio: Creación de recursos de Blob Storage mediante la biblioteca cliente de .NET.**

# **Ruta de aprendizaje: Desarrollo de soluciones que usan Azure Cosmos DB.**

Descubra cómo crear recursos de Azure Cosmos DB con los niveles de coherencia adecuados y cómo realizar operaciones de datos mediante el SDK V3 de .NET para Azure Cosmos DB.

#### **Módulo 10: Exploración de Azure Cosmos DB.**

Conozca las características principales y la funcionalidad de Azure Cosmos DB.

- •**•**Identificación de las principales ventajas de Azure Cosmos DB.
- •**•**Exploración de la jerarquía de recursos.
- •**•**Exploración de los niveles de coherencia.
- •**•**Selección del nivel de coherencia adecuado.
- •**•**Exploración de las API admitidas.
- •**•**Detección de las unidades de solicitud.
- •**•**Creación de recursos de Azure Cosmos DB mediante Azure Portal.

#### **Módulo 11: Trabajo con Azure Cosmos DB.**

Descubra cómo desarrollar soluciones de programación tanto del lado cliente como servidor en Azure Cosmos DB.

- •**•**Exploración del SDK v3 de Microsoft .NET para Azure Cosmos DB.
- •**•**Creación de procedimientos almacenados.
- •**•**Creación de desencadenadores y funciones definidas por el usuario.
- •**•**Exploración de la fuente de cambios en Azure Cosmos DB.

**Ejercicio: Creación de recursos mediante el SDK de Microsoft .NET v3.**

#### **Ruta de aprendizaje: Implementación de soluciones en contenedores.**

Aprenda a crear e implementar soluciones en contenedores en Azure mediante Azure Container Registry, Azure Container Instances y Azure Container Apps.

# **Módulo 12: Administración de imágenes de contenedor en Azure Container Registry.**

Obtenga información sobre cómo usar Azure Container Registry para almacenar las imágenes de contenedor y automatizar compilaciones e implementaciones.

- •**•**Información sobre Azure Container Registry.
- •**•**Exploración de las funcionalidades de almacenamiento.
- •**•**Compilación y administración de contenedores con tareas.
- •**•**Exploración de los elementos de un Dockerfile.

**Ejercicio: Compilación y ejecución de una imagen de contenedor mediante Azure Container Registry Tasks.**

# **Módulo 13: Ejecución de imágenes de contenedor en Azure Container Instances.**

Descubra cómo Azure Container Instances puede ayudarle a implementar rápidamente contenedores, a establecer variables de entorno y a especificar directivas de reinicio de contenedores.

- •**•**Exploración de Azure Container Instances.
- •**•**Ejecución de tareas en contenedores con directivas de reinicio.
- •**•**Establecimiento de variables de entorno en instancias de contenedor.
- •**•**Montaje de un recurso compartido de archivos de Azure en Azure Container Instances.

**Ejercicio: Implementación de una instancia de contenedor mediante la CLI de Azure.**

# **Módulo 14: Implementación de Azure Container Apps.**

Obtenga información sobre cómo Azure Container Apps puede ayudarle a implementar y administrar microservicios y aplicaciones en contenedores en una plataforma sin servidor que se ejecuta sobre Azure Kubernetes Service.

- •**•**Exploración de Azure Container Apps.
- •**•**Exploración de contenedores en Azure Container Apps.
- •**•**Implementación de la autenticación y autorización en Azure Container Apps.
- •**•**Administrar revisiones y secretos en Azure Container Apps.
- •**•**Explorar la integración de Dapr con Azure Container Apps.

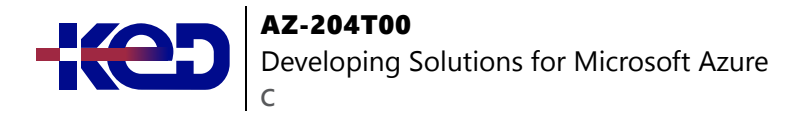

**Ejercicio: Implementación de una aplicación de contenedor.**

#### **Ruta de aprendizaje: Implementación de la autenticación y autorización de usuarios.**

Aprenda a implementar funcionalidad de autenticación y autorización en recursos usando la Plataforma de identidad de Microsoft, la Biblioteca de autenticación de Microsoft, las firmas de acceso compartido y el uso de Microsoft Graph.

## **Módulo 15: Exploración de la plataforma de identidad de Microsoft.**

Obtenga información sobre las características y funcionalidades principales de la plataforma de identidad de Microsoft, incluidas la autenticación, las bibliotecas y las herramientas de administración de aplicaciones.

- •**•**Exploración de la plataforma de identidad de Microsoft.
- •**•**Exploración de las entidades de servicio.
- •**•**Información sobre los permisos y el consentimiento.
- •**•**Información sobre el acceso condicional.

## **Módulo 16: Implementación de la autenticación mediante la biblioteca de autenticación de Microsoft.**

Aprenda a implementar la autenticación mediante la biblioteca de autenticación de Microsoft.

- •**•**Exploración de la biblioteca de autenticación de Microsoft.
- •**•**Inicialización de aplicaciones cliente.
- •**•**Ejercicio: Implementación de la autenticación interactiva mediante MSAL.NET.

# **Módulo 17: Implementación de firmas de acceso compartido.**

Aprenda a usar firmas de acceso compartido para autorizar el acceso a los recursos de almacenamiento.

- •**•**Descubrimiento de firmas de acceso compartido.
- •**•**Determinación de cuándo usar firmas de acceso compartido.
- •**•**Exploración de directivas de acceso almacenadas.

#### **Módulo 18: Exploración de Microsoft Graph.**

Descubra cómo Microsoft Graph facilita el acceso y el flujo de datos y cómo crear consultas mediante REST y código.

- •**•**Descubrir Microsoft Graph.
- •**•**Consulta de Microsoft Graph mediante REST.
- •**•**Consulta de Microsoft Graph mediante los SDK.
- •**•**Aplicación de procedimientos recomendados a Microsoft Graph.

#### **Ruta de aprendizaje: Implementación de soluciones de Azure seguras.**

Aprenda a implementar aplicaciones de una forma más segura en Azure usando Azure Key Vault, identidades administradas y Azure App Configuration.

#### **Módulo 19: Implementación de Azure Key Vault.**

Descubra cómo Azure Key Vault puede ayudarle a proteger mejor sus aplicaciones y cómo configurar y recuperar secretos mediante la CLI de Azure.

- •**•**Explorar Azure Key Vault.
- •**•**Información sobre los procedimientos recomendados de Azure Key Vault.
- •**•**Autenticación en Azure Key Vault.

**Ejercicio: Establecimiento y recuperación de un secreto de Azure Key Vault mediante la CLI de Azure.**

#### **Módulo 20: Implementación de identidades administradas.**

Descubra cómo las identidades administradas pueden ayudarle a implementar soluciones seguras en Azure sin necesidad de administrar las credenciales.

- •**•**Exploración de identidades administradas.
- •**•**Detección del flujo de autenticación de las identidades administradas.
- •**•**Configuración de identidades administradas.
- •**•**Adquisición de un token de acceso.

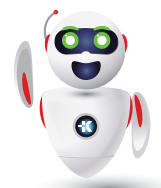

Pag. 4

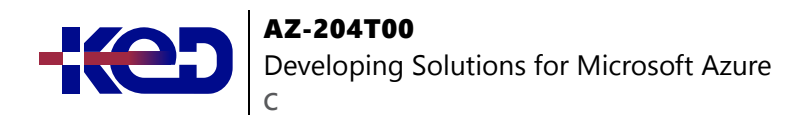

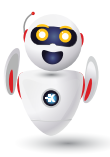

# **Módulo 21: Implementación de Azure App Configuration.**

Obtenga información sobre cómo usar el servicio de Azure App Configuration para administrar y proteger de forma centralizada las opciones de configuración, así como administrar las características de la aplicación.

- •**•**Exploración del servicio Azure App Configuration.
- •**•**Creación de claves y valores emparejados.
- •**•**Administración de características de la aplicación.
- •**•**Protección de los datos de configuración de aplicaciones.

#### **Ruta de aprendizaje: implementación de API Management.**

Consulte cómo funciona el servicio API Management, cómo transformar y proteger sus API y cómo crear una API de back-end.

# **Módulo 22: Exploración de API Management.**

Consulte cómo funciona el servicio API Management, cómo transformar y proteger sus API y cómo crear una API de back-end.

- •**•**Descripción del servicio API Management.
- •**•**Exploración de las puertas de enlace de API.
- •**•**Exploración de directivas de API Management.
- •**•**Creación de directivas avanzadas.
- •**•**Protección de las API mediante suscripciones.
- •**•**Protección de las API mediante certificados.

**Ejercicio: Crear una API de back-end.**

# **Ruta de aprendizaje: desarrollo de soluciones basadas en eventos.**

Consulte cómo crear aplicaciones con arquitecturas basadas en eventos integrando Azure Event Grid y Azure Event Hubs en su solución.

#### **Módulo 23: Exploración de Azure Event Grid.**

Obtenga información sobre cómo integrar Azure Event Grid en la solución, implementar el control de acceso a eventos y enrutar eventos personalizados al punto de conexión web mediante la CLI de Azure.

- •**•**Exploración de Azure Event Grid.
- •**•**Detección de esquemas de eventos.
- •**•**Exploración de la durabilidad de la entrega de eventos.
- •**•**Control del acceso a eventos.
- •**•**Recepción de eventos mediante webhooks.
- •**•**Filtrado de eventos.

**Ejercicio: Enrutamiento de eventos personalizados al punto de conexión web mediante la CLI de Azure.**

#### **Módulo 24: Exploración de Azure Event Hubs.**

Obtenga información sobre cómo Azure Event Hubs captura eventos y cómo escalar la aplicación de procesamiento.

- •**•**Información sobre Azure Event Hubs.
- •**•**Exploración de Event Hubs Capture.
- •**•**Escalado de la aplicación de procesamiento.
- •**•**Control del acceso a eventos.
- •**•**Realizar operaciones comunes con la biblioteca cliente de Event Hubs.

# **Ruta de aprendizaje: Desarrollo de soluciones basadas en mensajes.**

Vea cómo compilar aplicaciones con arquitecturas basadas en mensajes mediante la integración de Azure Service Bus y Azure Queue Storage en la solución.

#### **Módulo 25: Colas de mensajes de Azure.**

Aprenda a integrar Azure Service Bus y Azure Queue Storage en una solución y a enviar y recibir mensajes mediante .NET.

- •**•**Elección de una solución de cola de mensajes.
- •**•**Análisis de Azure Service Bus.
- •**•**Colas, temas y suscripciones de Service Bus.
- •**•**Cargas de mensajes y serialización en Service Bus.
- •**•**Análisis de Azure Queue Storage.
- •**•**Creación y administración de Azure Queue Storage y mensajes mediante .NET.

**Ejercicio: Envío y recepción de mensajes de una cola de Service Bus mediante .NET.**

# **Ruta de aprendizaje: Solución de problemas de soluciones mediante Application Insights.**

Aprenda cómo instrumentar las aplicaciones para habilitar Application Insights a fin de supervisar el rendimiento y ayudar a solucionar los problemas.

# **Módulo 26: Supervisión del rendimiento de la aplicación.**

Aprenda a usar las herramientas que se ofrecen en Application Insights para mejorar el rendimiento y la estabilidad de las aplicaciones.

- •**•**Exploración de Application Insights.
- •**•**Detección de métricas basadas en registros.
- •**•**Instrumentación de una aplicación para supervisión.
- •**•**Selección de una prueba de disponibilidad.
- •**•**Solución de problemas de rendimiento de aplicaciones mediante el Mapa de aplicación.

# **Ruta de aprendizaje: Implementación de almacenamiento en caché para soluciones.**

Descubra cómo mejorar el rendimiento y la escalabilidad de sus aplicaciones gracias a la integración de Azure Cache for Redis y Azure Content Delivery Network con en su solución.

#### **Módulo 27: Desarrollo para Azure Cache for Redis.**

Aprenda cómo configurar Azure Cache for Redis, interactuar con la memoria caché y conectar una aplicación a Azure Cache for Redis mediante NFT

- •**•**Exploración de Azure Cache for Redis.
- •**•**Configuración de Azure Cache for Redis.
- •**•**Interacción con Azure Cache for Redis mediante .NET.

**Ejercicio: Conexión de una aplicación a Azure Cache for Redis mediante .NET Core.**

# **Módulo 28: Desarrollo para el almacenamiento en CDN.**

Aprenda cómo funciona Azure Content Delivery Network (CDN), cómo controlar el comportamiento de la memoria caché y cómo realizar acciones mediante .NET.

- •**•**Exploración de instancias de Azure Content Delivery Network.
- •**•**Control del comportamiento de la memoria caché en Azure Content Delivery Network.
- •**•**Interacción con instancias de Azure Content Delivery Network mediante .NET.

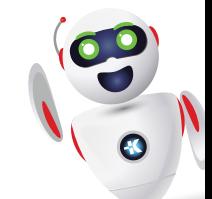